#### DISTRIBUTION LIST ------------

#### B1800/B1700 SOFTWARE PRODUCT SPECIFICATIONS

#### DEIROIT

T. Freeman - Prod. Mgmt.<br>J. N. Ross - Int'l Group P B. Dent - CSG D. Dahm - Corp. Eng. J. Dormady - International  $M - B - Hunt = S56$ W. Varns - BMG P. E. Pleming - Int'l FE L. Thomas - BNG  $0 - Hill - IC<sub>e</sub> BM<sub>e</sub>$  & SS

#### U.S. AND EUROPE

S. Oksalo - (Plymouth) R. H. Nack - TSG (Plymouth) J. H. Pedersen (Plymouth) J. Berta (Downingtown) **W. Minarcik (Paoli)** G. Smotnik (Paoli) R. Boruta - F&SSG (Paoli) J. Murtaugh (Tredyffrin) A. Kosla (McLean) A. LaCivita - F&SSG (McLean) R. Ledford - F&SSG (McLean) R. Sutton - F&SSG (McLean) Nar, WADC (Irvine) W. H. Keil (Pasadena) H. M. Townsend (Pasadena) N. Cass - Pat. Atty. (Pasadena) D. C. Swanson (Mission Viejo) H. O. Wickman (Mission Vieio) J. J. Dowling (Westlake) H. N. Riley (El Monte)<br>W. E. Feeser (Austin)

#### SANIA BARBARA PLANI

R. S. Bunker J. Henige E. Yardi<br>J. Darga J. Hale R. Shobe B. Ross-Smith K. Meyers A. van der Linden  $E - M$ unsch - 2 **I.** Cardona  $G - Ha$  meand - 2 R. Bauerle J. Morrison - 6

Cistribution list current as of 06/19/79

- J. C. Allan (Glenrothes) W. McKee (Cumbernauld) I. J. Carradine (Cumbernauld) Mgr, NPSGrp (Ruislip) P. R. Evans (Middlesex) B. Hammersley (Croydon) J. Gerain (Pantin) J. Cazanove (Villers) J. C. Wery (Liege) R. Bouvier (Liege) S. Samman (Liege)
- 
- 
- 
- - - -
		- C. J. Tooth SSG (London)

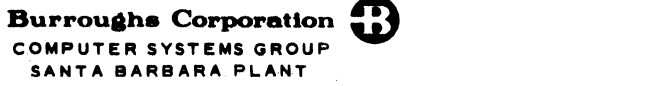

 $\overline{0,1,4}$ 

PLANT<br>IDENT

### DOCUMENT TRANSMITTAL

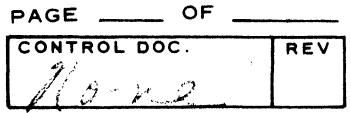

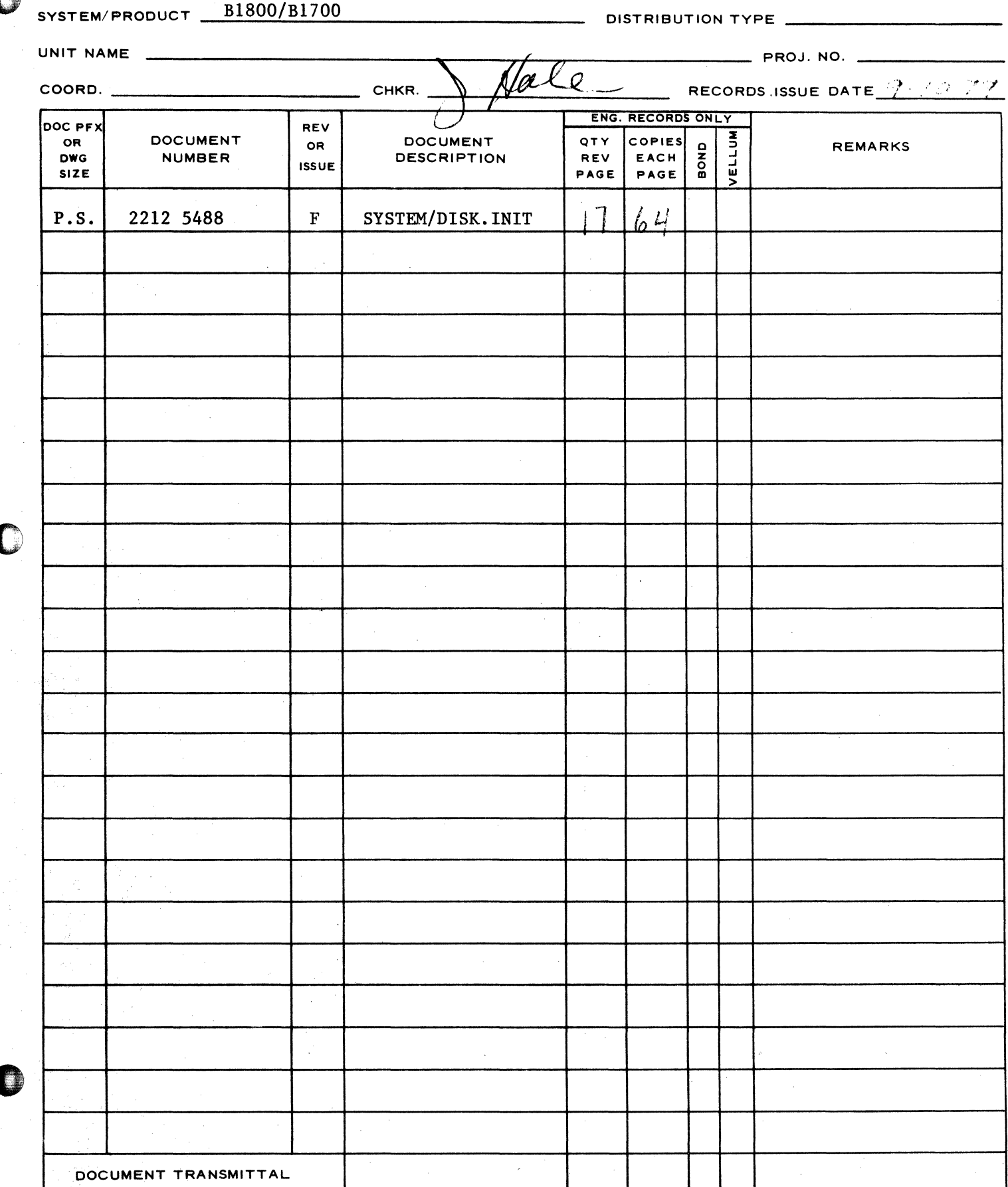

## **Burroughs Corporation**

COMPUTER SYSTEMS GROUP SANTA BARBARA PLANT

0

# **PRODUCT SPECIFICATION**

Bl800/Bl700 SYSTEM/DISK.INIT

P.S. 2212 5488 (F)

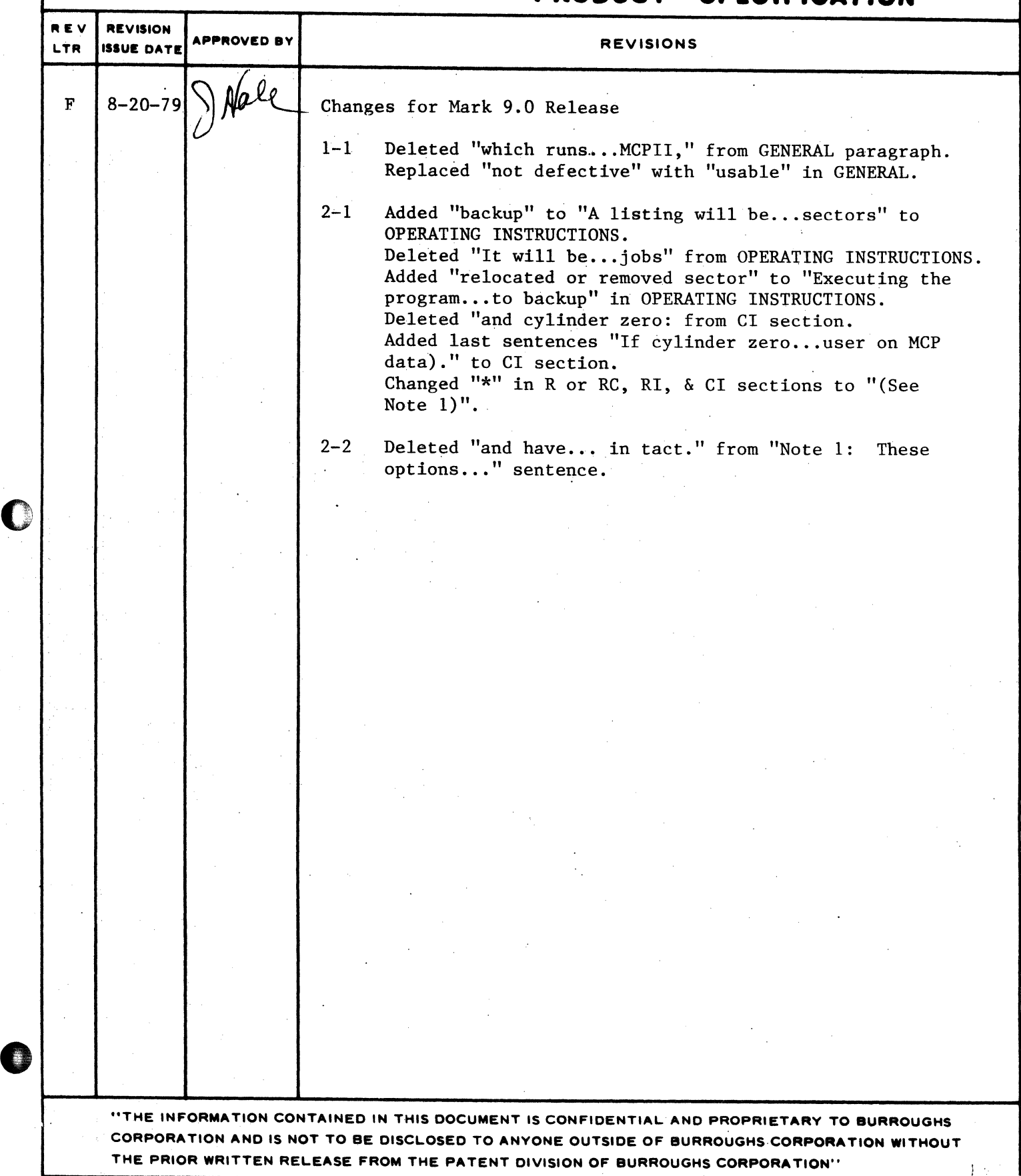

### COMPANY CONFIDENTIAL **B1800/B1700 SYSTEM/DISK.INIT**<br>P. S. 2212 5488 REV. F

### **IABLE OF CONTENIS**

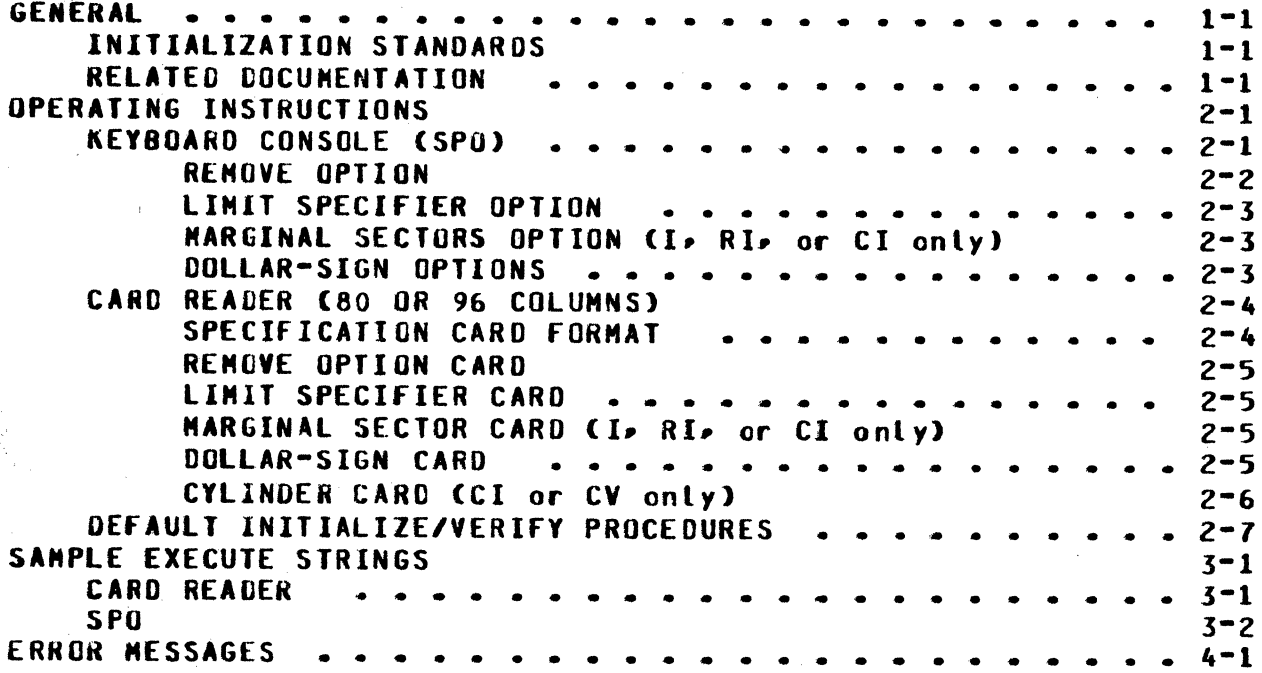

0

*0* ,

COMPANY CONFIDENTIAL 81800/81700 SYSTEH/DISK.INIT P. S. 2212 5488 REV. f

#### GENERAL

SYSTEM/OISK.INIT is designed to label• initiatjze and verify both packs and cartridges. Removable disk cartridges and packs must be initialized before they can be used with 81800/81700 systems<br>software. The program assigns addresses to the appropriate The program assigns addresses to the appropriate sectors, writes a random pattern in the sector data area, and reads these patterns back to insure that the sectors are usable.

#### INITIALIZATION STANDARDS

lf a sector on a disk cartridge is found to cause errors• the entire track in which it resides is removed from the Master Ayailable Table. Should a sector have to be removed from among the first 64 sectors of the disk, that disk cannot be used with 818@~/gj/@@ ~~~t@~~ ~tiftWit~• Wh@fl i ~~tlbt UH i dj~t U~ti~ i~ found to cause errors, it is relocated on a spare sector. A 225, 206• or 207 disk pack is rejected and is unuseable if the number of errors detected exceeds the default limits in table 1-1. See •REMOVE• or "LIMIT• options for changing the default error conditions.

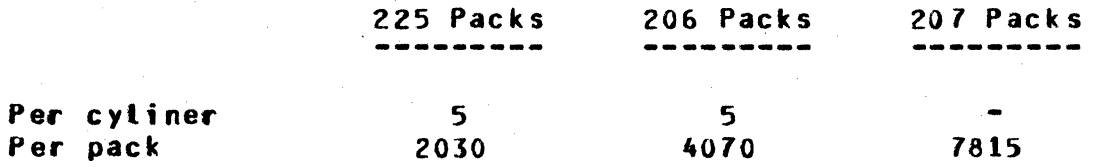

Table 1-1: Default Error Conditions

Note: 225 disk packs are limited to 20 transient errors per cylinder and 1,000 per pack. These are errors that fail during verification but not during retry.

#### **RELATED DOCUMENTATION**

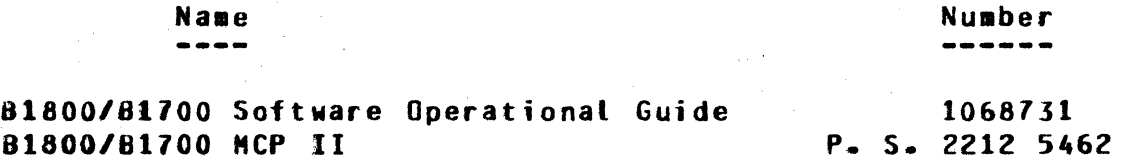

0

 $\bullet$ 

COMPANY CONFIDENTIAL 81600/81700 SYSTEH/DISK.INIT P. S. 2212 5488 REV. <sup>f</sup>

#### OPERAIING INSTRUCTIONS

The SYSTEM/DISK.INIT program operates under the control of the<br>MCP and can be executed through either the keyboard console or and can be executed through either the keyboard console or the card reader.A backup listing witt be produced containing the relocated or removed sectors. Executing the program with  $\tilde{S}$ W = 1<br>will produce the relocated or removed sector report on the SPO will produce the relocated or removed sector report on instead of sending it to backup.

KEYBOARD CONSOLE (SPO)

When executed from the SPO, SYSTEM/DISK.INIT responds with a set<br>of messages followed by an ACCEPT message for each. With each of messages followed by an ACCEPT message for each. With each<br>valid ACCEPT, the next message in the string will appear. To valid ACCEPT, the next message in the string will appear. stop SYSTEM/DISK.INIT, enter a blank after the first message in the string. The message string is as follows:

- t. ENTER UNIT 10 <DP?>
- 2. ENTER ACTION: <I,V,RC,RI,CI, or CV>

Response Action

- I . • Initialization
- v  $\cdot$  . Verification only
- R or RC : Reconfiguration - This purges the pack• verifies it, and changes the pack type to that specified. Packs with an interchange label also are allowed. This response will skip the message string to message number 5. (See Note 1)
	- RI  $\ddot{\mathbf{z}}$ Reinitialization - relocates all sectors found to be bad on the previous initialize. (See Note 1)
	- CI
- : Cylinder Initialization reinitializes only specified cylinders and relocates sectors found to be bad on the previous initialization. This can also be used to restart a previously aborted initialization within 50 cylinders of the previously aborted cylinder. If cylinder zero is initialized, the pack will be purged. A single cylinder may be initialized without purging the pact provided all sectors in the cylinder are available (ie. no user or MCP data). (See Note 1)

,. i'"

0

COHPANY CONFIDENTIAL 81800/81700 SYSTEH/OISK.INIT P. s. 2212 5488 REY. <sup>f</sup>

CV : Cylinder verification - Verfies only specified cylinders.

Note 1: These options can only be used for packs that have been initialized previously.

3. ENTER 6 DIGIT SERIAL NUMBER

Any decimat value except zero.

4. ENTER PACK ID

Up to 10 characters with no embedded blanks.

5. ENTER PACK TYPE - <U, S, or R>

ENTER PACK TYPE - <U. S. R. or I>  $(225$  disk pack only)

 $U =$  Unrestricted

 $S = S$ ystem

 $R =$  Restricted

 $I =$  Interchange (225 disk pack only)

6· ENTEfi OWNER'S NAME

Up to 14 characters

If an incorrect response is encountered• then an appropriate an incurrect response to shoothed the response will be requested again (See ERROR MESSAGES Section>.

*1.* ENTER OPTIONS

At this point optional parameters can be supplied as follows:

#### **REMOVE OPTION**

If REMOVE is specified (not valid for cartridge), then after the first five sectors in error have been relocated for a given cyliner• all other sectors found in error for that cylinder will be removed from the master available table. This option overrides the default rejection of a pack, if more than 5 sectors in a cylinder cause errors. When the REMOVE option is specified• the pack will be rejected only if it exceeds the default pact error limit or, optionally, a specified pack error limit set with the LIMIT option.

0

*0* 

COMPANY CONFIDENTIAL  $\sim 200$ 81800/81700 SYSTEM/OISK.INIT P. S. 2212 5488 REV. f

#### LIMIT SPECIFIER OPTION

This option allows the user to specify the total number of errors allowed per pack, not to exceed the number of sectors contained on the disk. Limits are set through the keyword LIMIT which must<br>precede the digit(s) that indicate the number of errors. See precede the digit(s) that indicate the number of errors. table 1-1 for default error conditions.

#### MARGINAL SECIORS OPTION (I, RI, or CI only)

Sectors that are known to require relocation or removal can be entered at this time. More than one sector can appear in each entry, but each address must be a valid decimal address separated by spaces. When using this option during cylinder initialization• the sector address must fall within the cylinders that are being initialized.

#### DOLLAR-SIGN OPTIONS

Through dotlar-sign options• the user has the ability to add initialization passes <I• RI or CI only), to verify offset or compare on verification, to change the number of retries on sectors that cause errors, and to modify the number of errors before that sector is considered defective.

S [Initialization-pattern]  $($ + or -) or  $(C$  or  $CR$ )] CNumber-of-retries] CNumber-of-errors]

The Initialization-pattern (I.RI• or CI only) entry is a four<br>digit representation of a hexadecimal pattern (0000-FFFF). If digit representation of a hexadecimal pattern (0000-FFFF). omitted for the first "\$" entry in a string, the default pattern<br>will be  $\overline{a}$ 63632. For succeeding "\$" entries in a string, the For succeeding "\$" entries in a string• default will be verify onlys with relocation of bad sectors.

The  $n+n$  or  $n-n$  entry is used to change the way a disk pack can be ~ead during verification. The •+• indicates •read offset in• and •-• indicates •read· offset out•. The •c• or •cR• entry is used for disk cartridges to specify compare (C) or compare and remove<br>(CR) during verification. If this entry is omitted, normal If this entry is omitted, verification will be done without offset or comparison.

The Number-of-retries entry is used to change-the-number-of-<br>retries made on a sector if an excention is encountered. The retries made on a sector if an exception is encountered.<br>default is ten retries. This entry will be valid duri This entry will be valid during the entire process.

The Number-of-errors entry is used to change the default for the number of times a sector can fail during successive retries before that sector is considered to be a sector that causes errors. The default is one failure for pack or eight failures for cartridge. This entry will be in effect through the entire process.

tfl . ., . t ..

 $\bullet$ 

COMPANY CONFIDENTIAL 81800/81700 SYSTEM/OISK.INIT P. S. 2212 5488 REV. f

#### a. ENTER CYLINDER

This display is only for the CV or CI actions. One cylinder or a range of cylinders may be specified at this time.

#### CARD READER (80 OR 96 COLUMNS)

The SYSTEM/DISK.INIT execute control deck has the following for eat:

1£XECUTE SYSTEM/OISK.JNIT FILE SPEC NAME <SPEC FILE IO>; !DATA <SPEC FILE 10> (Specification cards> ?END

All specifications are free form (up to 96 columns) and must be separated by one or nore spaces.

#### SPECIFICATION CARD FORMAT

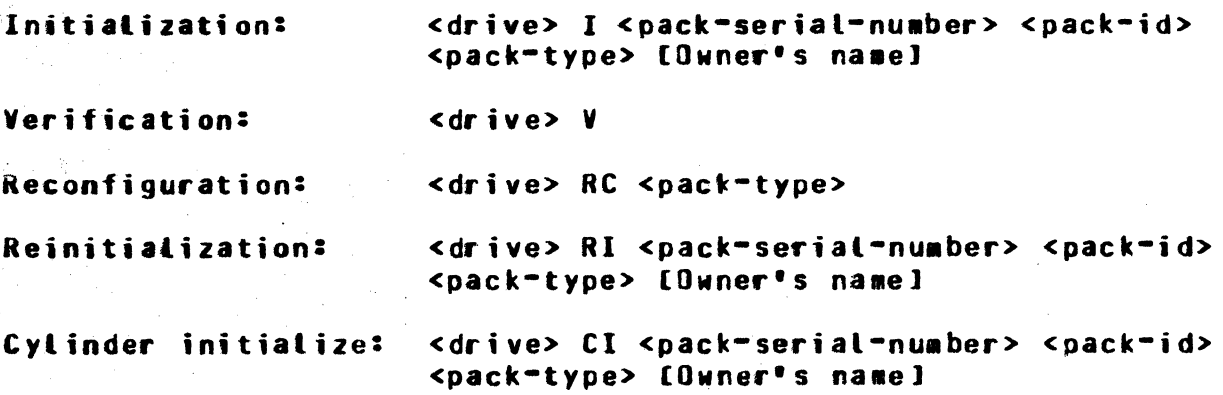

The <drive> entry is used to specify the unit to be processed.

#### OP<?>

The <pack-serial-number> entry can be any decimal value except zero. The spack-id> entry can contain up to ten characters with no embedded blanks. The <pack-type> entry can be:

> U = Unrestricted  $S = System$  $R =$ Restricted I = Interchange <225 disk pack only)

COMPANY CONFIDENTIAL B1800/B1700 SYSTEM/DISK.INIT P. S. 2212 5488 REV. F

#### **REMOVE OPTION CARC**

If the keyword REMOVE is specified (not valid for cartridge), then after the first five sectors in error have been relocated for a given cylinder, all other sectors found in error for that<br>cylinder will be removed from the Master Available Table. This option overrides the default rejection of a pack if more than 5 sectors in a cylinder cause errors. When the REMOVE option is specified, the pack will be rejected only if it exceeds the default pack error limit or, optionally, a specified pack error limit set with the LIMIT option. The REMOVE option must be specified prior to any marginal sector or dollar sign options when required for the standard pack initialization process.

#### **LIMIT SPECIFIER CARD**

This option allows the user to specify the total number of errors allowed per pack, not to exceed the number of sectors contained on the disk. Limits are set through the keyword LIMIT which must precede the digit(s) that indicate the number of errors. **See** table 1-1 for default error conditions. This card must be specified prior to any marginal sector or dollar sign cards for the standard pack initialization process.

#### MARGINAL SECTOR CARD (I. RI. or CI only)

This provides the initializer with information about known bad sectors. The format is the same as the Marginal Sector Option format. except that it will be entered through the card reader. When using this option during cylinder initialization, the user should ensure that the sector falls within the cylinders that are being initialized.

#### **DOLLAR-SIGN CARD**

The dollar-sign card allows optional patterns for initialization, ability to verify offset or compare data, change the number the of retries on error-causing sectors, and change the number of errors before that sector is considered as such. The format is the same as the Dollar-Sign Option format except that it will be on a free formatted card (See DOLLAR-SIGN OPTIONS for details).

COMPANY CONFIDENTIAL B1800/B1700 SYSTEM/DISK.INIT P. S. 2212 5488 REV. F

#### CYLINDER CARD CCI or CY onlyl

This card is used to specify the cylinder or range of cylinders to be initialized or verified. The first entry on this card must be the letters "CYL". The first number would be the starting cylinder; the last number would be the ending cylinder. **Spaces** aust separate each token.

"CYL 1 - 10 " would initialize or verify cylinder Example: one through cylinder ten.

COMPANY CONFIDENTIAL 81800/81700 SYSTEM/DISK.INIT P. S. 2212 5488 REV. F

#### DEFAULT INITIALIZE/VERIFY PROCEDURES

#### 225 disk -----

Initialize with pattern 260862 Read/Verify three passes  $(0, +, -)$ Write with pattern 263632 Read/Verify three passes  $(0, +, -)$ 

206 disk --------

> Initialize with pattern 263632 Read/Verify three passes  $(0, +, -)$ Write with pattern 290902 Read/Verify three passes  $(0, +, -)$

 $207$  disk

Initialize with pattern 200002 Write with pattern 260B2 Read/Verify three passes (+, -, 0) Write with pattern 20862 Read/Verify three passes  $(+, -, 0)$ Write with pattern 28602 Read/Verify three passes (+, -, 0)

Note: (0,+,-) indicate verify at normal position (0), offset in (+) and offset out (-). For 207, offset is considered threshold.

COMPANY CONFIDENTIAL B1800/B1700 SYSTEM/DISK.INIT P. S. 2212 5488 REV. F

#### SAMPLE EXECUTE SIBINGS

#### **CARD READER**

Normal I/V operations for disk pack:  $1.$ 

DPA 091543 USERABC U JOHN DOE

This will initialize and verify the disk pack on DPA with the default INITIALIZE/VERIFY procedure.

Any sector found to cause errors during a verification pass will be relocated or removed.

The pack label will contain:

 $PackID = USERABC$ Serial Number =  $091543$ **Type = Unrestricted** Julian Date = The system date  $O$  **Where's**  $10 =$  **JOHM**  $00E$ 

Normal I/V operation for disk cartridge:  $2.$ 

DCA 084673 ABC U J. B. JONES

This card will initialize a disk cartridge with a 263632 pattern and verify it on DCA with a label of:

Pack  $IP = ABC$ Serial Number =  $084673$ **Type = Unrestricted** Owner's  $10 = J_a$  B. JONES

3. Specification cards for disk cartridge:

**DCD 123456 ABC S** 7486  $S$   $C$ 

This set of cards will initialize and verify DCD as a system cartridge with a Cartridge ID of ABC and a serial number of 123456. It will also remove the track containing sector 7486 and will then compare data during verification.

Specification cards for disk pack:  $4 -$ 

> DPC 797601 XYZ U 98385 18877 29765 479665 **S** FFFF  $\ddot{\bullet}$

COMPANY CONFIDENTIAL 81800/81700 SYSTEH/OISK.INIT P. S. 2212 5488 REY. f

This set of cards will initialize DPC with the default I/V<br>procedures, then initialize DPC with an initialization then initialize OPC with an initialization pattern of aFFFFa, verify one pass without offset, and one pass with offset in(+). It will also relocate address 98385, 18877• 29765 and 479665.

5. Specification cards for reconfiguration:

OPC RC U

This specification purges the disk pact on OPC• verifies with a single pass• then relabels the disk as an unrestricted pack.

#### SPU

0

0

#### Normal I/V operation

```
flSG: 
MSG: 
RSP:
MSG: 
"SG: 
RSP: 
MSG: 
SYSTEM/DISK.INIT = <job-number>ENTER 6 DIGIT SERIAL NUMBER 
HSG: 
RSP: <job-number>AX 179846
MSG: 
MSG: 
KSP:llSG: 
MSG: 
RSP: 
HSG: 
HSG: 
RSP: 
HSG: 
HSG: 
HSP: 
      SYSTEM/DISK.INIT = <job-number>ENTER UNIT ID <DC? or DP?>
      SYSTEM/DISK.INIT = <job-number>ACCEPT
      <job-nu•ber>AX OPB 
      SYSTEM/DISK.INIT = <job-number>ENTER ACTION :<br><I•V•RC•Rl•Cl> or CV>
      SYSTEM/DISK.INIT = <job-number>ACCEPT
      <job-nu•ber>AX I 
      SYSTEM/DISK.INIT = <job-number>ACCEPT
      SYSTEM/DISK.INIT = <job-nuaber&gt;ENTER PACK ID
      SYSTEM/DISK.INIT = <job-number>ACCEPT
      \langleiob-number>AXABC
      SYSTEM/DISK.INIT = <job-number>ENTER PACK TYPE<U, S, OR R>
      SYSTEH/DISK.INIT = <job-nu•ber>ACCEPT <job-nu•ber>AXU 
      SYSTEM/DISK.IN IT = <job-nuaber>ENTER OWNER'S IO 
      SYSTEM/DISK.IN IT = <job-nuaber>ACCEPT <job-number>AXS.8.GARVEY 
      SYSTEN/DISK. IN IT =  Options
      SYSTEM/OISK.INIT = <job-number>ACCEPT 
      <job-number>AX
```
These responses will initialize and verify, with the standard default I/V process, disk pack "8" with the label information of:

 $Packet-id = ABC$ Serial: Number =  $179846$ Type = Unrestricted Julian Date = The system date  $O$ wner's  $ID = S \cdot B \cdot G$ ARVEY

0

 $\bullet$ 

•

COMPANY CONFIDENTIAL 81800/81700 SYSTEM/DISK.INIT P. S. 2212 5488 REV. F

#### Normal verification only operation:

MSG: MSG: SYSTEM/OISK.INIT = <job-nu•ber>ACCEPT RSP: MSG: MSG: RSP: <job-nu11ber>AXV SYSTEM/DISK.INIT = <job-number>ENTER UNIT ID <DC? OR DP?> <job•nu•ber>AXDCC  $SYSTEM/DISS.INIT = *ijob-nu*aber$ ENTER ACTION: <I. V. RC. RI. CI. or CV> SYSTEM/DISK.INIT = <job-number>ACCEPT

These responses will verify the cartridge on drive "C" and report any error-causing sectors encountered.

#### Normal reconfiguration operation:

MSG: SYSTEM/DISK.INIT = <job-nuaber>ENTER UNIT 10 <DC? OR OP?> MSG: SYSTEM/DISK.INIT = <job-number>ACCEPT<br>RSP: <iob-number>AXDPC RSP: <job-number>AXDPC<br>MSG: SYSTEM/DISK.INIT =  $SYSTEN/JISK.INIT = *i*ob-number$ ENTER ACTION: <I, V, RC, RI, CI, or CV> MSG: SYSTEM/DISK.INIT = <job-number>ACCEPT RSP: <job-number>AXRC<br>MS6: SYSTEM/DISK.INIT RSP: <job-number>AXRC<br>MSG: SYSTEM/DISK.INIT = <job-number>ENTER PACK.TYPE - <U• S• OR R><br>HSG: SYSTEM/DISK.INIT = <i=b====b==>^CCEBT MSG: SYSTEM/DISK.INIT = <job-number>ACCEPT<br>RSP: <iob-number>AXS RSP: <job-number>AXS

These responses will purge the pack on DPC, verify with a single pass, and relabel the disk with a pack type of "S".

COMPANY CONFIDENTIAL B1800/B1700 SYSTEM/DISK.INIT P. S. 2212 5488 REV. F

#### ERROR MESSAGES

- $1.$ INVALIC ENTRY BLANK ID
- INVALIC ENTRY <entry>  $2 -$
- INVALID SERIAL NUM.  $3.1$
- INVALIC SECTOR NUM. 4.
- THE FOLLOWING SECTORS ARE IN ERROR  $5.$ AND WILL BE RELOCATED (Pack initialization only) AND THEIR TRACKS WILL BE REMOVED (Cartridge initialization only)
- $6 -$ Sunit-id> IS INIT AS: <pack tabel information> IS <unit=id> TO BE INITIALIZED?

This is a safety measure to insure that this disk is the correct one for initialization only. Answer yes or no.

7. WOULD YOU LIKE TO RETRY? <YES OR NO>

"YES" will retry the operation. "NO" will terminate this process.

DISK ERROR - RESULT = <Result status>  $8 -$ 

An error has occurred during a write or relocation.

- 9. MUST RESTART TO CONTINUE
- 10. WRITE LOCK <unit=id>

Initialization only.

- 11. DISK NOT READY <unit=id>
- 12. PACK CANNOT BE USED WITH MCP <unit=id>

One of the first 64 sectors has been removed, the Master Avaitable Table has been filled, or the error limit of the pack has been reached.

13. PACK HAS EXCEEDED ERROR LIMIT <unit=id>

Errors have exceeded the default error conditions (see table 1-1) or the limit specified in the optional LIMIT entry.

14. ERROR CYL O <unit-id> <disk address>

0

 $\bullet$ 

#### COMPANY CONFIDENTIAL 81800/81700 SYSTEM/OISK.INIT P. S. 2Z12 5488 REV. F

15. SECTOR REMOVED <disk address>

Disk Pack Initialization only.

16. COMPARISON ERROR <disk address>

The "C" or "CR" option is on and this sector was found to be in error.

17. INVALID CYLINDER NUM.<Cylinder requested>

18. BAD LABEL OR TABLE - CANNOT <action requested>

19. SECTOR TABLE EXCEEDS LIMIT - WILL USE ONLY THE FIRST 188,940 SECTORS IN THE TABLE OF - <drive>

zo. MASTER AVAILABLE TABLE HAS BEEN flll£0

COMPANY CONFIDENTIAL B1800/B1700 SYSTEM/DISK.INIT P. S. 2212 5488 REV. F

#### **INDEX**

CARD READER 3-1 CAND READER (80 OR 96 COLUMNS) 2-4 CYLINDER CARD (CI or CV only)  $2 - 6$ DEFAULT INITIALIZE/VERIFY PROCEDURES  $2 - 7$ DOLLAR-SIGN CARD 2-5 DOLLAR-SIGN OPTIONS  $2 - 3$ **ERROR MESSAGES**  $4-1$ **GENERAL**  $1 - 1$ INITIALIZATION STANDARDS 1-1 **KEYBOARD CONSOLE (SPO) 2-1** LIMIT SPECIFIER CARD 2-5 LIMIT SPECIFIER OPTION 2-3 MARGINAL SECTOR CARD (I. RI. or CI only) 2-5 MARGINAL SECTORS OPTION (I, RI, or CI cnly) 2-3  $2 - 1$ **OPERATING INSTRUCTIONS** RELATED DOCUMENTATION  $1 - 1$  $2 - 2$ **REMOVE OPTION REMOVE OPTION CARD**  $2 - 5$ SAMPLE EXECUTE STRINGS 3-1 SPECIFICATION CARD FORMAT 2-4  $SP0 \t 3=2$